# Scope, Function Calls and Storage Management

#### Angelo Gargantini

capitolo 7 del Mitchell

## **Topics**

- Block-structured languages and stack storage
- ◆In-line Blocks
  - activation records
  - storage for local, global variables
- **♦** First-order functions
  - parameter passing
  - tail recursion and iteration
- Higher-order functions
  - deviations from stack discipline
  - language expressiveness => implementation complexity

## **Block-Structured Languages**

Nested blocks, local variables

- Storage management
  - Enter block: allocate space for variables
  - Exits block: some or all space may be deallocated

## **Examples**

- Blocks in common languages
  - C { ... }
  - Algol begin ... end
  - ML let ... in ... end
- ◆Two forms of blocks
  - In-line blocks
  - Blocks associated with functions or procedures
- Topic: block-based memory management, access to local variables, parameters, global vars

# Simplified Machine Model

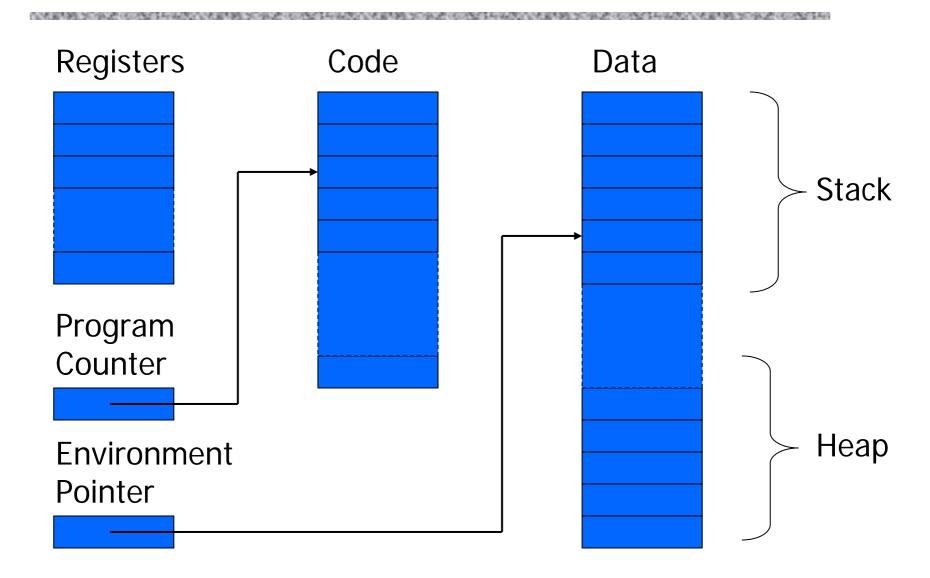

## Interested in Memory Mgmt Only

- Registers, Code segment, Program counter
  - Ignore registers
  - Details of instruction set will not matter
- Data Segment
  - Stack contains data related to block entry/exit
  - Heap contains data of varying lifetime
  - Environment pointer points to current stack position
    - Block entry: add new activation record to stack
    - Block exit: remove most recent activation record

## Some basic concepts

#### Scope

Region of program text where declaration is visible

#### **◆**Lifetime

Period of time when location is allocated to program

- Inner declaration of x hides outer one.
- Called "hole in scope"
- Lifetime of outer x includes time when inner block is executed
- Lifetime ≠ scope
- Lines indicate "contour model" of scope.

#### In-line Blocks

#### Activation record

- Data structure stored on run-time stack
- Contains space for local variables

#### Example

```
Push record with space for x, y

Set values of x, y

Push record for inner block

Set value of z

Pop record for inner block

Pop record for outer block
```

May need space for variables and intermediate results like (x+y), (x-y)

## Activation record for in-line block

Control link

Local variables

Intermediate results

Control link

Local variables

Intermediate results

Environment Pointer

#### Control link

- pointer to previous record on stack
- ◆Push record on stack:
  - Set new control link to point to old env ptr
  - Set env ptr to new record
- ◆Pop record off stack
  - Follow control link of current record to reset environment pointer

# Example

Push record with space for x, y (set control link = old env pointer, set env pointer)

Set values of x, y

Push record for inner block

Set value of z

Pop record for inner block (set env pointer to control link)

Pop record for outer block

| Control link |   |
|--------------|---|
| Х            | 0 |
| у            | 1 |

#### Control link

| Z   | -1 |
|-----|----|
| x+y | 1  |
| х-у | -1 |

Environment Pointer

# Scoping rules

#### Global and local variables

- x, y are local to outer block
- z is local to inner bock
- x, y are global to inner block

#### Static scope

global refers to declaration in closest enclosing block

#### Dynamic scope

global refers to most recent activation record

These are same until we consider function calls.

## Functions and procedures

Syntax of procedures (Algol) and functions (C)

- Activation record must include space for
  - parameters
  - return address
  - return value

     (and intermediate result)
- location to put return value on function exit

### Activation record for function

Control link

Return address

Return-result addr

**Parameters** 

Local variables

Intermediate results

Environment Pointer

- Return address
  - Location of code to execute on function return
- Return-result address
  - Address in activation record of calling block to receive return address
- ◆Parameters
  - Locations to contain data from calling block

# Example

Control link

Return address

Return result addr

**Parameters** 

Local variables

Intermediate results

Environment Pointer

**◆**Function

fact(n) = if n <= 1 then 1 else n \* fact(n-1)

- Return result address
  - location to put fact(n)
- Parameter
  - set to value of n by calling sequence
- Intermediate result
  - locations to contain value of fact(n-1)

## Function call

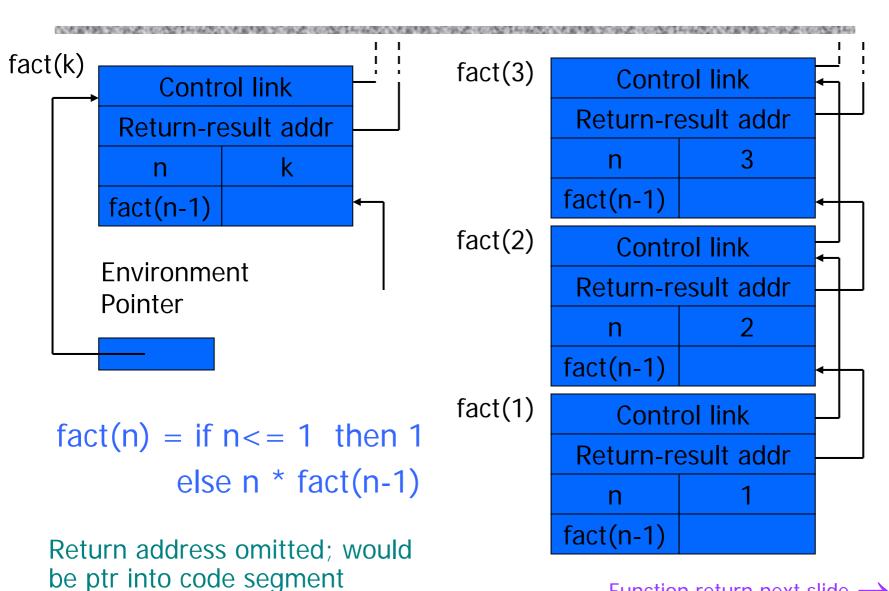

Function return next slide  $\rightarrow$ 

## **Function return**

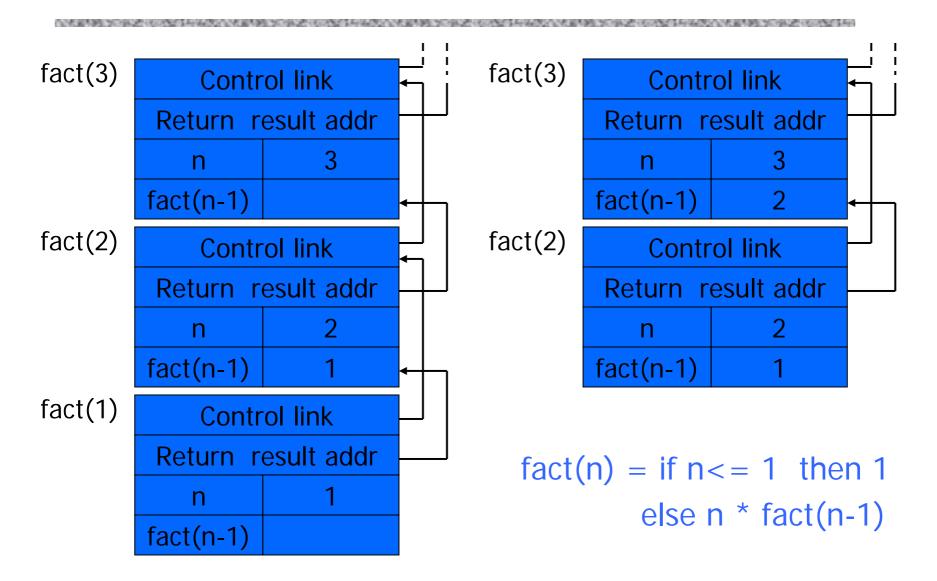

## Topics for first-order functions

- Parameter passing
  - use ML reference cells to describe pass-by-value, pass-by-reference
- Access to global variables
  - global variables are contained in an activation record higher "up" the stack
- ◆Tail recursion
  - an optimization for certain recursive functions

See this yourself: write factorial and run under debugger

## ML imperative features (review)

- General terminology: L-values and R-values
  - Assignment y := x+3
    - Identifier on left refers to location, called its L-value
    - Identifier on right refers to contents, called R-value
- ◆ML reference cells and assignment (anche in C++)
  - Different types for location and contents

```
x : int non-assignable integer value
```

y: int ref location whose contents must be integer

!y the contents

ref x expression creating new cell initialized to x

ML form of assignment

```
y := x+3 place value of x+3 in location (cell) y y := !y + 3 add 3 to contents of y and store in location y
```

# Parameter passing

#### ◆Pass-by-reference

- Caller places L-value (address)
   of actual parameter in activation record
- Function can assign to variable that is passed

### ◆Pass-by-value

- Caller places R-value (contents)
   of actual parameter in activation record
- Function cannot change value of caller's variable
- Reduces aliasing (alias: two names refer to same loc)

# Example

#### pseudo-code

# pass-by-ref

```
function f (x) =
    { x := x+1; return x };
var y : int = 0;
print f(y)+y;
```

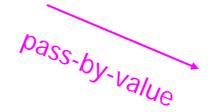

#### Standard ML

```
fun f (x : int ref) =
    (x := !x+1; !x );
y = ref 0 : int ref;
f(y) + !y;
```

```
fun f (z : int) =
    let x = ref z in
        x := !x+1; !x
    end;
y = ref 0 : int ref;
f(!y) + !y;
```

# Example

```
C++
pseudo-code
                                         int fun f (int & x) {
                                             x = x+1;
                                             return x;
function f(x) =
                                         int y = 0;
   \{ x := x+1; return x \};
                                         cout << f(y) + y;
var y : int = 0;
print f(y) + y;
                                         int fun f (int x) {
                    pass-by-value
                                             x = x + 1:
                                             return x;
                                         int y = 0;
                                         cout << f(y) + y;
```

# Parameter passing & activation record

- pass by value: the value of the actual parameter is copied in the activation record as value of the formal parameter
- pass by ref: the address of the actual parameter is copied in the activation record

## Access to global variables

- Two possible scoping conventions
  - Static scope: refer to closest enclosing block
  - Dynamic scope: most recent activation record on stack

#### Example

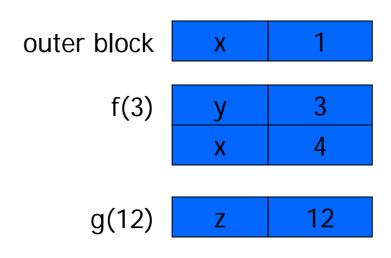

Which x is used for expression x+z?

## Activation record for static scope

Control link Access link Return address Return result addr **Parameters** Local variables Intermediate results **Environment** Pointer

- Control (dynamic) link
  - Link to activation record of previous (calling) block
- Access (static) link
  - Link to activation record of closest enclosing block in program text
- Difference
  - Control link depends on dynamic behavior of prog
  - Access link depends on static form of program text

# Complex nesting structure

```
function m(...) {
  int x=1;
  function n( ... ){
    function g(z) = x + z;
        function f(y) {
          int x = y+1;
          return g(y*x) };
      f(3); ... }
    ... n( ... ) ...}
... m(...)
```

```
simplify to

function g(z) = x+z;

function f(y) = x+z;

function f(y) = x+z;

function f(y) = x+z;

function f(y) = x+z;

function f(y) = x+z;

function f(y) = x+z;

return g(y+x);

f(3);
```

Simplified code has same block nesting, if we follow convention that each declaration begins a new block.

## Static scope with access links

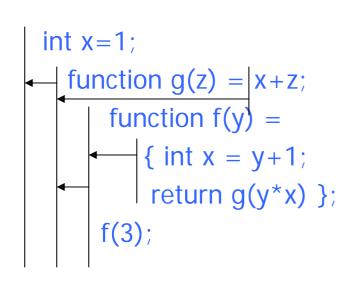

#### Use access link to find global variable:

- Access link is always set to frame of closest enclosing lexical block
- For function body, this is block that contains function declaration

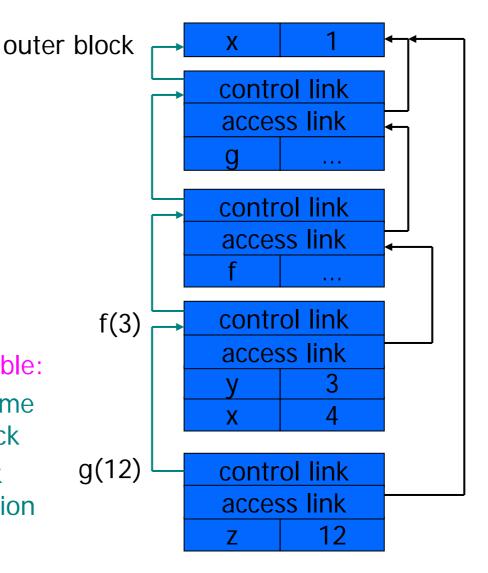

## Tail recursion

(first-order case)

- ◆Function g makes a tail call to function f if
  - Return value of function f is return value of g
- **◆**Example

tail call

not a tail call

fun g(x) = if x>0 then return f(x) else return f(x)\*2

- Optimization
  - Can pop activation record on a tail call
  - Especially useful for recursive tail call
    - next activation record has exactly same form

# Example

#### Calculate least power of 2 greater than y

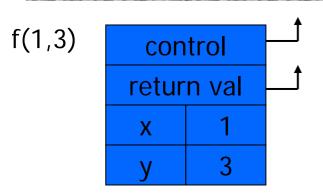

fun 
$$f(x,y) = if x>y$$
  
then ret x  
else ret  $f(2*x, y)$ ;  
 $f(1,3) + 7$ ;

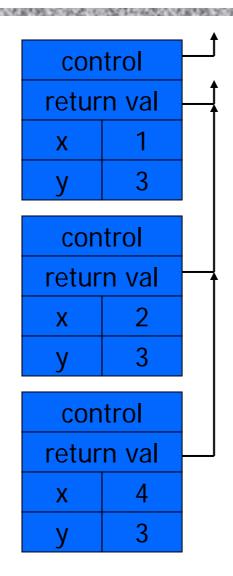

#### Optimization

Set return
 value address
 to that of caller

#### Question

 Can we do the same with control link?

#### Optimization

 avoid return to caller

### Tail recursion elimination

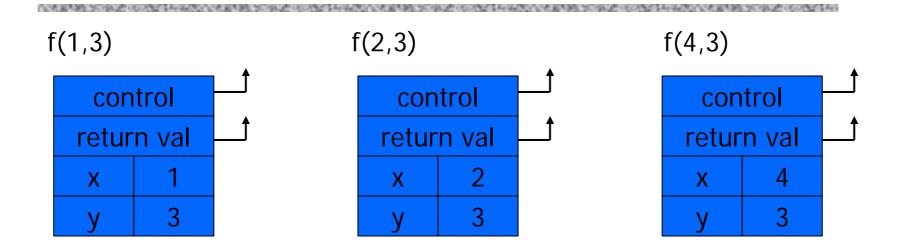

#### Optimization

pop followed by push = reuse activation record in place

#### Conclusion

 Tail recursive function equiv to iterative loop

## Tail recursion and iteration

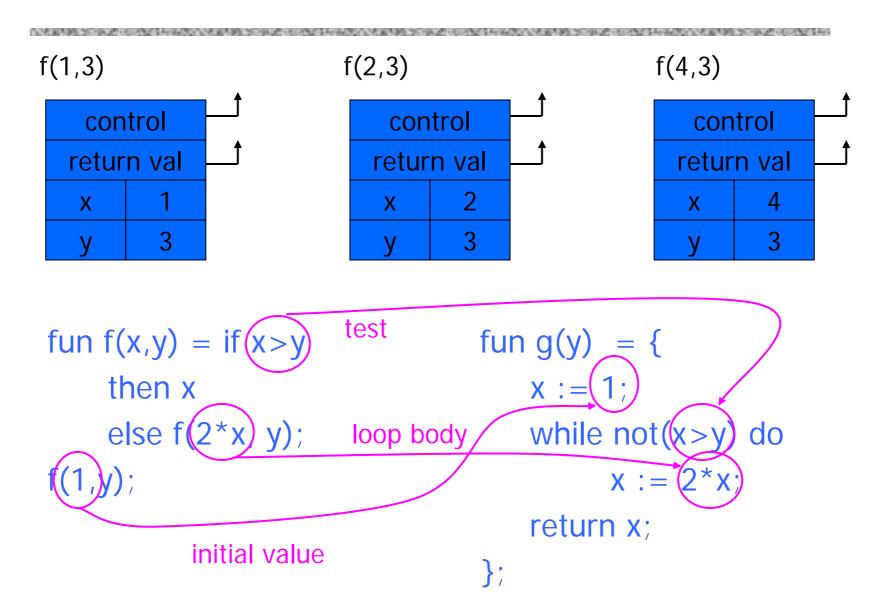

## **Higher-Order Functions**

#### Language features

- Functions passed as arguments
- Functions that return functions from nested blocks
- Need to maintain environment of function

### ◆Simpler case

- Function passed as argument
- Need pointer to activation record "higher up" in stack
- More complicated second case
  - Function returned as result of function call
  - Need to keep activation record of returning function

no- da qui in poi Why this example here at this point in the lecture????

Map function

```
fun map (f, nil) = nil \mid map(f, x::xs) = f(x) :: map(f,xs)
```

Modify repeated elements in list

```
fun modify(l) =
    let val c = ref (hd l)
        fun f(y) = ((if y = !c then c:=y+1 else c:=y); !c)
    in
        (hd l) :: map(f, tl l)
    end;
modify [1,2,2,3,4] => [1,2,3,4,5]
```

Exercise: pure functional version of modify

# Pass function as argument

There are two declarations of x
Which one is used for each occurrence of x?

# Static Scope for Function Argument

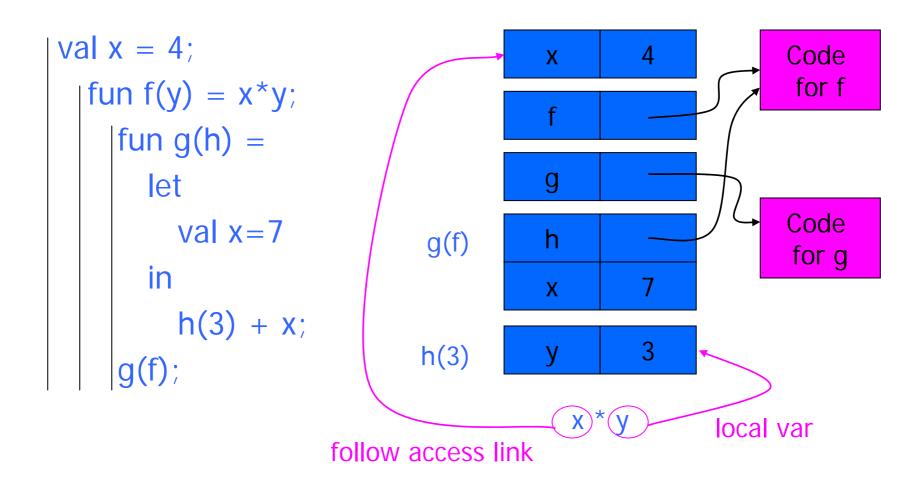

How is access link for h(3) set?

# Static Scope for Function Argument

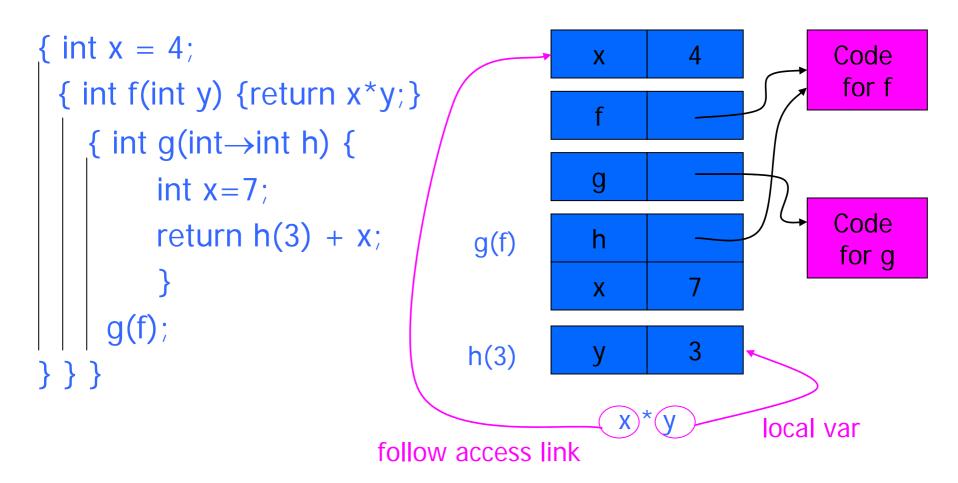

How is access link for h(3) set?

#### Closures

- ◆Function value is pair *closure* = ⟨*env*, *code*⟩
- When a function represented by a closure is called,
  - Allocate activation record for call (as always)
  - Set the access link in the activation record using the environment pointer from the closure

# Function Argument and Closures

#### Run-time stack with access links

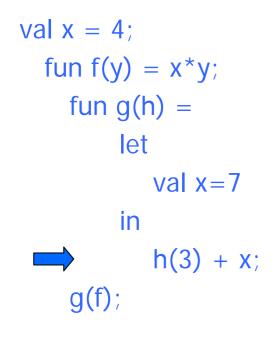

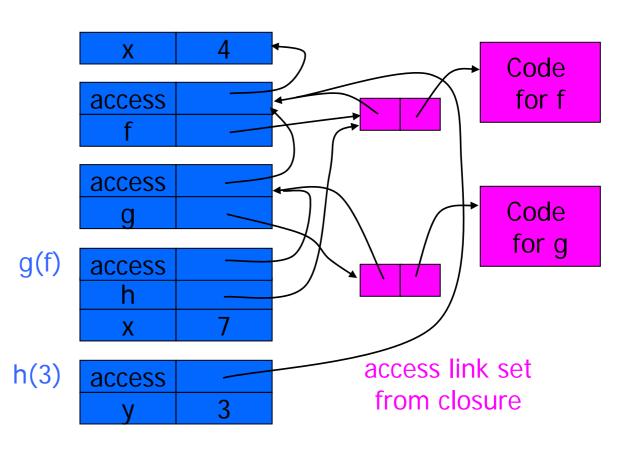

# Function Argument and Closures

#### Run-time stack with access links

```
\{ \text{ int } x = 4; \}
 { int f(int y){return x*y;}
                                                                                         Code
    \{ \text{ int g(int} \rightarrow \text{int h) } \{ \}
                                                                                          for f
                                         access
           int x=7;
           return h(3) + x;
                                         access
                                                                                         Code
                                                                                         for g
       g(f);
                                 g(f)
                                         access
}}}
                                                                        access link set
                                h(3)
                                         access
                                                                         from closure
```

## **Summary: Function Arguments**

- Use closure to maintain a pointer to the static environment of a function body
- ◆When called, set access link from closure
- ◆All access links point "up" in stack
  - May jump past activ records to find global vars
  - Still deallocate activ records using stack (lifo) order

#### Return Function as Result

- Language feature
  - Functions that return "new" functions
  - Need to maintain environment of function
- **◆**Example

```
fun compose(f,g) = (fn x => g(f x));
```

- Function "created" dynamically
  - expression with free variables values are determined at run time
  - function value is closure = \( \left( \text{env}, \text{code} \right) \)
  - code not compiled dynamically (in most languages)

## Example: Return fctn with private state

```
fun mk_counter (init : int) =
   let val count = ref init
       fun counter(inc:int) =
          (count := !count + inc; !count)
   in
      counter
   end;
val c = mk_counter(1);
c(2) + c(2);
```

- Function to "make counter" returns a closure
- How is correct value of count determined in c(2) ?

## Example: Return fctn with private state

```
{int→int mk_counter (int init) {
    int count = init;
    int counter(int inc) { return count += inc;}
    return counter}
    int→int c = mk_counter(1);
    print c(2) + c(2);
}
```

Function to "make counter" returns a closure How is correct value of count determined in call c(2)?

#### **Function Results and Closures**

```
fun mk_counter (init : int) =
  let val count = ref init
     fun counter(inc:int) = (count := !count + inc; !count)
     in counter end
                                    mk_c
                                                                      Code for
  end;
                                                                    mk_counter
val c = mk_counter(1);
                                    access
c(2) + c(2);
                                                                       3
                                       access
                    mk_counter(1)
                                        init
                                       count
                                      counter
                             c(2)
                                    access
                                      inc
            Call changes cell
                                                                      Code for
            value from 1 to 3
                                                                       counter
```

### **Function Results and Closures**

```
{int→int mk_counter (int init) {
    int count = init; int counter(int inc) { return count+=inc;}
 int \rightarrow int c = mk\_counter(1);
                                    mk c
                                                                     Code for
 print c(2) + c(2);
                                                                   mk_counter
                                   access
                                      access
                    mk_counter(1)
                                        init
                                      count
                                      counter
                            c(2)
                                   access
                                     inc
            Call changes cell
                                                                     Code for
            value from 1 to 3
                                                                     counter
```

## Summary: Return Function Results

- Use closure to maintain static environment
- May need to keep activation records after return
  - Stack (lifo) order fails!
- Possible "stack" implementation
  - Forget about explicit deallocation
  - Put activation records on heap
  - Invoke garbage collector as needed
  - Not as totally crazy as is sounds
     May only need to search reachable data

## Summary of scope issues

- Block-structured lang uses stack of activ records
  - Activation records contain parameters, local vars, ...
  - Also pointers to enclosing scope
- Several different parameter passing mechanisms
- Tail calls may be optimized
- Function parameters/results require closures
  - Closure environment pointer used on function call
  - Stack deallocation may fail if function returned from call
  - Closures not needed if functions not in nested blocks